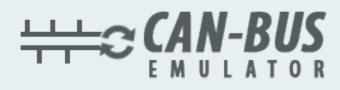

# **USER MANUAL** for Mitsubishi Fuso Euro 6

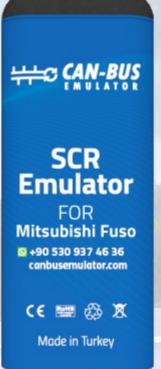

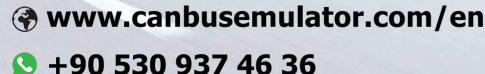

- erenakarsubasi

## Installation Emulator For Mitsubishi Fuso Euro 6

- 1-It is recommended to clean the vehicle Exhaust before the procedure.
- 2-Remove the green socket in the ACM3 socket. (picture1)
- 3-CAN cables will be connected from the star point specified below. (picture2)
- 4-Emulator Brown cable will be connected to the vehicle's White cable. (CAN LOW)
- 5-Emulator's White cable will be connected to the vehicle's Blue cable. (CAN HIGH)
- 6-Emulator's Black cable will be connected to the vehicle's Blue / Brown cable
- 7-Emulator's Red cable will be connected to the vehicle's Green / Black after ignition cable. (picture3)

#### NOTE: You don't remove any fuse. !!!

After the procedure, you need to remove DPF and delete Fault. "Mercedes DTC Eraser Euro 6" will help you to clear the fault.

### Video link: https://youtu.be/JKr0rEguGgQ

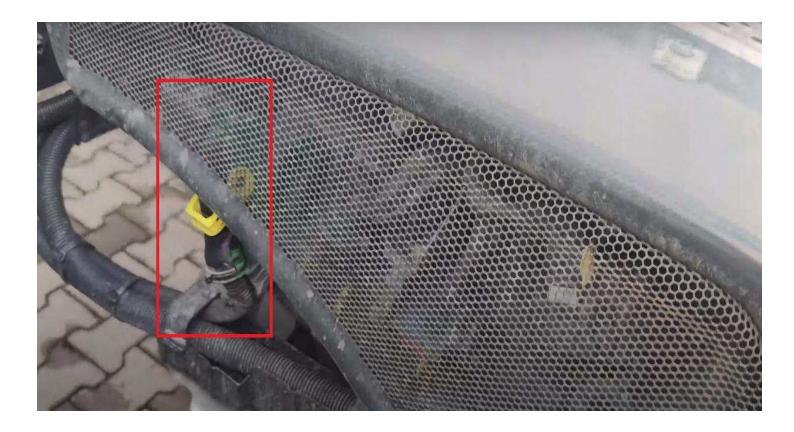

You should definitely cancel the DPF after installing the Adblue Removal Emulator!

www.canbusemulator.com/en

## Installation Emulator For Mitsubishi Fuso Euro 6

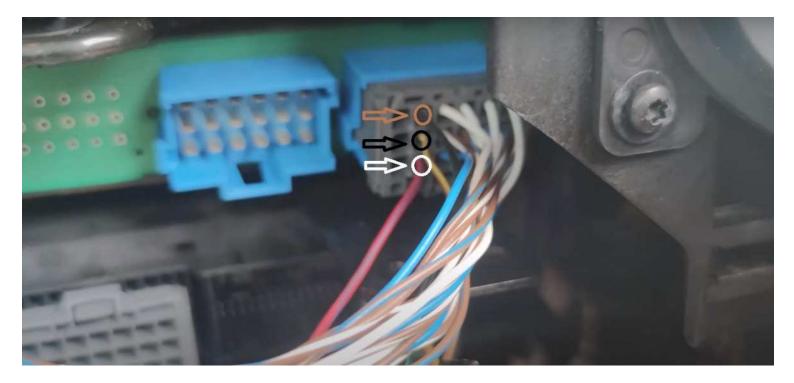

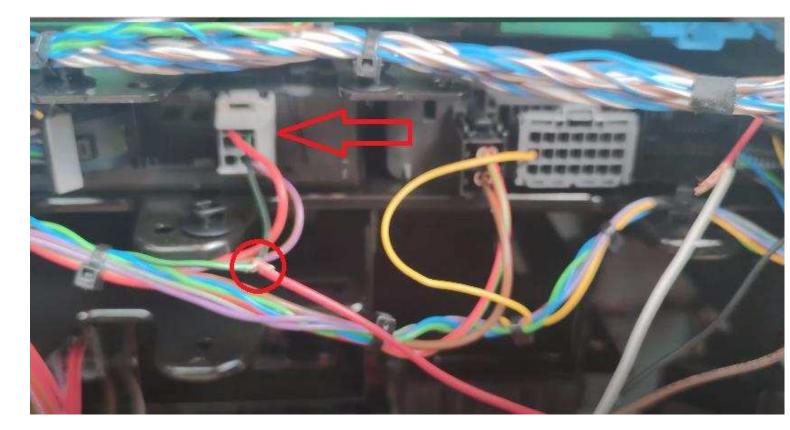

You should definitely cancel the DPF after installing the Adblue Removal Emulator!

www.canbusemulator.com/en

## Installation Emulator For Mitsubishi Fuso Euro 6

You should definitely cancel the DPF after installing the Adblue Removal Emulator!

www.canbusemulator.com/en